# Ramgarhia Polytechnic College, Phagwara

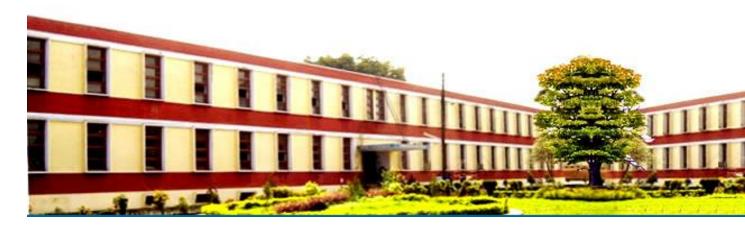

# Civil Engineering Department

Head of Department: Er. Gurcharan Singh

Name of the Faculty: Er. Vishal Sandhu

Discipline: Civil Engineering Department

Semester: 5th

Subject: Computer Applications

Lesson Plan Duration: 16 Weeks

#### **RATIONALE**

Computer applications plays a very vital role in present day life, more so, in the professional life of engineer. In order to enable the students use the computers effectively in problem solving, this course offers applications of various computer softwares in civil engineering.

### **Learning Outcomes**

After undergoing the subject, students will be able to:

- Draw 2D drawings on AutoCAD viz. plan, section and elevation of a residential building
- Use various civil engineering software

| РО  | $\Longrightarrow$ | PO1 | PO2 | PO3 | PO4 | PO5 | PO6 | PO7 |
|-----|-------------------|-----|-----|-----|-----|-----|-----|-----|
| CO  | <u>U</u>          |     |     |     |     |     |     |     |
| CO1 |                   |     |     |     |     |     |     |     |
| CO2 |                   |     |     |     |     |     |     |     |

### **Syllabus**

| -         |                                                                                                    |
|-----------|----------------------------------------------------------------------------------------------------|
| PRACTICAL | Details                                                                                                    |
| 1.        | Introduction and use of AutoCAD for making 2D Drawings and develop plan, section and elevation of a residential building                                                           |
| 2.        | Demonstration of various civil engineering softwares like STAAD-Pro, Revit or Primavera Project Planner, BIM, ArcGIS or any other equivalent software for above mentioned software |

#### **Reference Books:**

• Computer applications in engineering, by Er. R.K.Anand , ISHAN'S

# **Delivery/Instructional Methodologies**

| Sr.No. | Description             |
|--------|-------------------------|
| 1.     | Chalk and Talk          |
|        |                         |
| 2.     | PowerPoint Presentation |
|        |                         |

### **Assessment Methodologies**

| Sr. No. | Description        | Type   |
|---------|--------------------|--------|
|         |                    |        |
| 1.      | Student Assignment | Direct |
| 2.      | Test               | Direct |
| 3.      | Board Examination  | Direct |
| 4.      | Student Feedback   | Direct |

# Gaps in the syllabus - to meet industry/profession requirements

| S.NO. | DESCRIPTION | PROPOSED | РО      |
|-------|-------------|----------|---------|
|       |             | ACTIONS  | MAPPING |
|       | N/A         | N/A      | N/A     |
|       |             |          |         |

### Topics beyond syllabus/advanced topics

| Units | Details | Hours |
|-------|---------|-------|
| N/A   | N/A     | N/A   |

#### **Web Source References**

| Sr. No. | URL                  |
|---------|----------------------|
| 1.      | https://nptel.ac.in/ |

#### **Lesson Plan**

| Week            | Practical<br>Day |                                                                                                    |
|-----------------|------------------|----------------------------------------------------------------------------------------------------|
| 1 <sup>st</sup> | 1.               | Introduction of AutoCAD                                                                                                    |
| 2 <sup>nd</sup> | 2.               | Starting up of autocad ,autocad window, toolbar, drop down menu, command window, saving the drawing, introduction of graphic screen.                                                                                                    |
| 3 <sup>rd</sup> | 3                | Starting up of autocad ,autocad window, toolbar, drop down menu, command window, saving the drawing, introduction of graphic screen.                                                                                                    |
| 4 <sup>th</sup> | 4                | Co ordinates, drawing limits, grid, snap, ortho features, drawing commands, line, circle, polyline, multiline, ellipse, polygon, etc., Editing commands- copy, move, offset, fillet, chamfer, trim, lengthen, mirror, rotate, array etc. working with hatches, fills, dimensioning, text etc. |
| 5 <sup>th</sup> | 5                | Co ordinates, drawing limits, grid, snap, ortho features, drawing commands, line, circle, polyline, multiline, ellipse, polygon, etc., Editing commands- copy, move, offset, fillet, chamfer, trim, lengthen, mirror,                                                                         |

|                  |    | rotate, array etc. working with hatches, fills, dimensioning, text etc.                      |
|------------------|----|----------------------------------------------------------------------------------------------|
| 6 <sup>th</sup>  | 6  | Preparation of line plan of a residential building                                           |
| 7 <sup>th</sup>  | 7  | Preparation of line plan of a residential building                                           |
| 8 <sup>th</sup>  | 8  | Preparation of 2D Drawings and develop plan, section and elevation of a residential building |
| 9 <sup>th</sup>  | 9  | Preparation of 2D Drawings and develop plan, section and elevation of a residential building |
| 10 <sup>th</sup> | 10 | Preparation of 2D Drawings and develop plan, section and elevation of a residential building |
| 11 <sup>th</sup> | 11 | Preparation of 2D Drawings and develop plan, section and elevation of a residential building |
| 12 <sup>th</sup> | 12 | Preparation of 2D Drawings and develop plan, section and elevation of a residential building |
| 13 <sup>th</sup> | 13 | Preparation of 2D Drawings and develop plan, section and elevation of a residential building |
| 14 <sup>th</sup> | 14 | Preparation of 2D Drawings and develop plan, section and elevation of a residential building |
| 15 <sup>th</sup> | 15 | Preparation of 2D Drawings and develop plan, section and elevation of a residential building |

| 16 <sup>th</sup> | 16 | Demonstration of various civil engineering softwares like STAAD-Pro, |
|------------------|----|----------------------------------------------------------------------|
|                  |    | Revit or Primavera Project Planner,<br>BIM, ArcGIS                   |

# NBA has defined the following seven POs for an Engineering diploma graduate:

- i) **Basic and Discipline specific knowledge**: Apply knowledge of basic mathematics, science and engineering fundamentals and engineering specialization to solve the engineering problems.
- ii) **Problem analysis:** Identify and analyze well-defined engineering problems using codified standard methods.
- iii) **Design/ development of solutions**: Design solutions for well-defined technical problems and assist with the design of systems components or processes to meet specified needs.
- iv) **Engineering Tools, Experimentation and Testing**: Apply modern engineering tools and appropriate technique to conduct standard tests and measurements.
- v) Engineering practices for society, sustainability and environment: Apply appropriate technology in context of society, sustainability, environment and ethical practices.
- vi) **Project Management**: Use engineering management principles individually, as a team member or a leader to manage projects and effectively communicate about well-defined engineering activities.
- vii) **Life-long learning**: Ability to analyze individual needs and engage in updating in the context of technological changes.

**Program Specific Outcomes (PSOs)** 

PSOs are a statement that describes what students are expected to know and be able to do in a specialized area of discipline upon graduation from a program. Program may specify 2-4 program specific outcomes, if required.

These are the statements, which are specific to the particular 11 program. They are beyond POs. Program Curriculum and other activities during the program must help in the achievement of PSOs along with POs.